# **Leandro Reverberi Tambosi**

# $\pmb{\times}$

### **Doutorando em Ecologia**

# **LEPAC - Laboratório de Ecologia da Paisagem e Conservação Biológica**

#### **Departamento de Ecologia - Instituto de Biociências - USP**

Tenho especial interesse em trabalhos relacionados aos efeitos da fragmentação florestal, regeneração de florestas secundárias e restauração de áreas degradadas voltados para a conservação da biodiversidade em paisagens fragmentadas.

[exerc](http://labtrop.ib.usp.br/doku.php?id=cursos:ecor:05_curso_antigo:r2010:alunos:trabalho_final:letambosi:exerc)

#### **Proposta de Trabalho Final**

#### **Plano A**

# **Definição do cronograma de restauração de propriedades rurais a partir de critérios de paisagem.**

Contexto: Diversas propriedades agrícolas estão procurando se adequar a legislação ambiental para evitarem autuações e para terem acesso a créditos de organismos internacionais. Uma das ações mais freqüentes para a adequação ambiental de propriedades rurais é a restauração florestal de áreas irregularmente ocupadas como áreas de preservação permanente e áreas com baixa aptidão agrícola. As propriedades rurais de usinas produtoras de cana-de-açúcar geralmente apresentam grandes áreas irregulares como passivos ambientais e os projetos de restauração chegam a durar mais de 10 anos. Geralmente as ações de restauração são planejadas por propriedade, mas não levam em conta o benefício para a estrutura e configuração da paisagem que a restauração de cada propriedade proporcionará.

Tendo em vista este contexto, será desenvolvida uma função no R que permitirá calcular o benefício que cada propriedade proporcionará à estrutura da paisagem. Esse cálculo será feito pela razão entre a área restaurada em cada propriedade e a área contínua formada após a restauração. Dessa forma pretende-se sugerir uma ordem de restauração que priorize as propriedades que trarão mais benefícios à estrutura da paisagem. Além disso, a função retornará um gráfico que possuirá o benefício à estrutura da paisagem em função do tempo de restauração, além de uma curva de benefício à estrutura da paisagem para restaurações das propriedades de forma aleatória. Dessa forma será possível comparar a estratégia adotada para definição do cronograma de restauração com cenários aleatórios.

#### **Comentário**

O plano A parece bom e o B tb. Ambos são bons desafios. Faltou definir melhor qual o formato dos dados de entrada, de saída e quais serão os procedimentos adotados na função. Sem isso fica difícil avaliar a viabilidade. Como já conversamos pessoalmente, parece-me que o plano A é factível,

Last update: 2020/07/27 cursos:ecor:05\_curso\_antigo:r2010:alunos:trabalho\_final:letambosi:start http://labtrop.ib.usp.br/doku.php?id=cursos:ecor:05\_curso\_antigo:r2010:alunos:trabalho\_final:letambosi:start 18:46

portanto defina qual o formato do objeto de entrada, saída e procedimentos na função. Outra ponto importante e definir se irá usar algum argumento para possibilitar mudanças de procedimentos ditada pelo usuário.

— [Alexandre Adalardo de Oliveira](mailto:adalardo@usp.br) 2010/03/31 13:18

#### **Plano B**

#### **Função para analisar a mudança de cobertura das terras**

Criar uma função que trabalha com mapas de uso e cobertura das terras em diferentes datas, no formato matricial, para identificar as áreas em que ocorreram desmatamentos e regeneração natural na paisagem. A função ira gerar imagens de saída identificando os locais de desmatamento e regeneração natural, bem como a idade estimada dos fragmentos de vegetação natural remanescentes na paisagem. Além disso, será apresentado o resultado da quantificação das áreas de desmatamento, regeneração natural e remanescentes de vegetação na paisagem.

restore.strat package:unknown R

# **PÁGINA DE AJUDA DA FUNÇÃO**

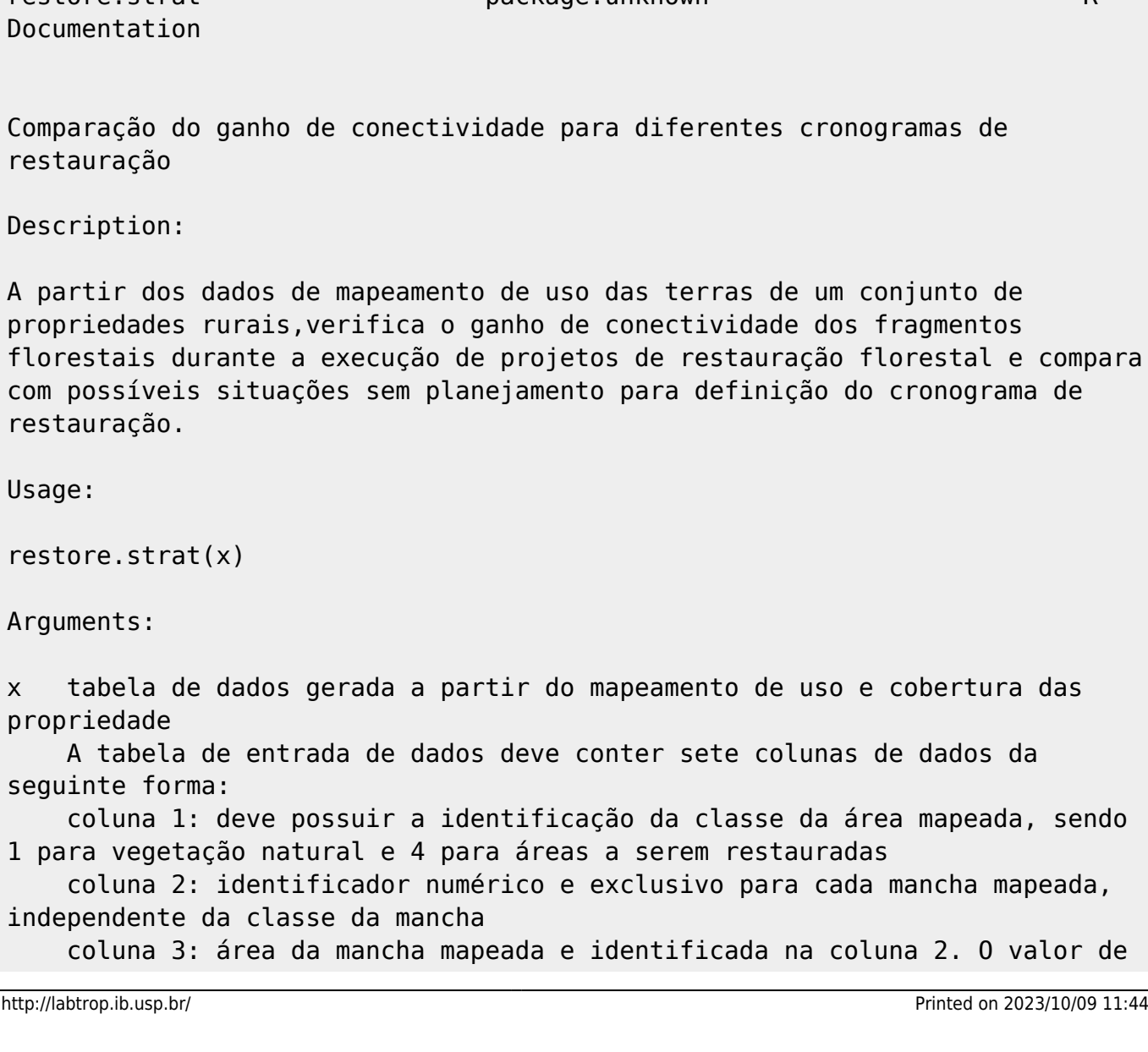

2023/10/09 11:44 3/7 Leandro Reverberi Tambosi área pode estar em qualquer unidade desde que a mesma unidade seja mantida para os outros campos da tabela que deverão conter valor de área coluna 4: identificador exclusivo para cada propriedade a ser restaurada coluna 5: área de cada mancha da coluna 2 localizada no interior da propriedade da coluna 4. A área deve estar na mesma unidade da coluna 3. coluna 6: área de uma mancha contínua formada após a restauração completa das propriedades. A área deve estar na mesma unidade das outras colunas com valores de área. coluna 7: identificados numérico e exclusivo para cada mancha contínua formada após a restauração das propriedades. Details: A tabela requerida para executar a função geralmente é obtida com cruzamento de diferentes planos de informação em ambiente SIG. Neste caso, a função foi planejada para rodar com dados gerados do cruzamento de limites de propriedades com mapeamentos de vegetação e áreas a serem restauradas e por fim com o cenário após a restauração total. Nesse caso ocorre uma divisão das manchas das manchas das diferentes camadas de informação geográfica e alguns valores aparecerão repetidos (por exemplo, fragmentos de vegetação que apresentam uma área no mapeamento e ao serem cruzados com os limites das propriedades eles poderão ser divididos e os valores de área e identificação desses fragmentos aparecerão uma vez em cada propriedade. A função compara o ganho de conectividade de fragmentos florestais em função da quantidade de área restaurada no conjunto de propriedade. Essa ganho de

medido para uma situação na qual se prioriza a restauração de manchas que resultarão em uma maior relação área conectada/área restaurada e uma outra forma de priorização na qual

se prioriza a restauração de áreas que formarão maiores áreas contínuas de vegetação após a restauração. Nesse caso a ganho de conectivdade é calculado pela quantidade de vegetação

previamente existente na área contínua formada após a restauração e subtraise o valor da maior mancha de vegetação pré-existente dentro da mesma área contínua após a restauração.

Value:

conectividade é

A função retorna os gráficos do ganho de conectividade em função da área de restauração executada e futuramente apresentará nos mesmos gráficos a comparação dessas duas estratégias com cenários de restauração das áreas de maneira aleatória.

A função retornará as tabelas com a ordem indicada de restauração para as diferentes estratégias simuladas (ainda não implementado)

Warning:

A função apresenta os resultados de duas estratégias de restauração, mas é necessário conhecer as condições locais para adequar o cronograma à necessidade de restauração em função de outros fatores que não são considerados nas análises da estrutura da paisagem.

Note:

A função deverá passar por modificações frequentes para incorporar outras classes de cobertura à serem restauradas, bem como outras estratégias de definição de cronograma.

Sugestões de desenvolvimento e notificações de problemas encontrados serão muito bem recebidas pelo autor.

Author(s):

Leandro Reverberi Tambosi

letambosi at hotmail.com

References:

Por favor, visite os sites dos laboratórios para lista de publicações e trabalhos em andamentos

http://eco.ib.usp.br/lepac/paisagem.htm http://lerf.esalq.usp.br

See Also:

 $\sim$ -objects to See Also as 'help',  $\sim$ 

Examples: restore.strat(app)

# **CÓDIGO DA FUNÇÃO**

```
restore.strat <- function(x)
{
  x=dados
     rest.id<-unique(dados[,7]) #cria o vetor com os id dos frags a
serem restaurados
    final.area<-c(rep(NA,length(rest.id))) #cria o vetor com a area final
continua apos a restauracao
     rest.area<-c(rep(NA,length(rest.id))) #cria a area a ser restaurada
    forest.area<-c(rep(NA,length(rest.id))) #cria a area de floresta dentro
da area que sera restaurada
    maxforest.area<-c(rep(NA,length(rest.id))) # cria a maior area de
```
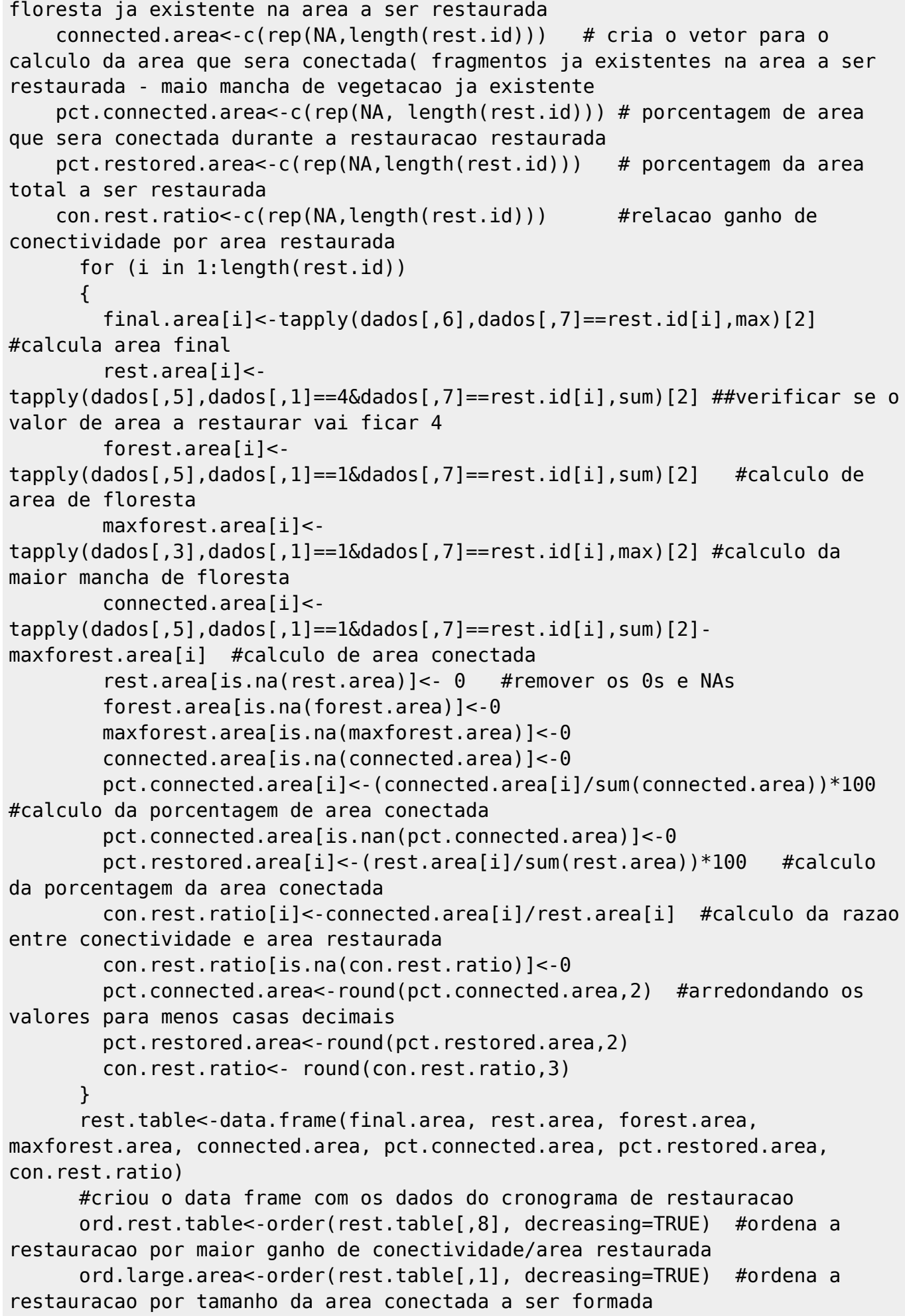

```
 ord.pct.restored<-rep(NA, length(ord.rest.table))
       ord.pct.connected<-rep(NA, length(ord.rest.table))
       ord.pct.restored.large<-rep(NA, length(ord.rest.table))
       ord.pct.connected.large<-rep(NA, length(ord.rest.table))
          ord.pct.restored[1]<-rest.table[ord.rest.table[1],7] #gera o
primeiro valor dos valores acumulados de ganho e de area restaurada
          ord.pct.connected[1]<-rest.table[ord.rest.table[1],6]
          ord.pct.restored.large[1]<-rest.table[ord.large.area[1],7] #idem
comentario acima, mas para cronograma baseado por tamanho da area conectada
          ord.pct.connected.large[1]<-rest.table[ord.large.area[1],6]
         for(j in 2:length(ord.rest.table))
         {
          k=i-1 ord.pct.restored[j]<-rest.table[ord.rest.table[j],7] +
ord.pct.restored[k] #gera os outros valores de ganho acumulado >> nao esta
gerando valores acumulados e esta atrapalhando todo o resto
           ord.pct.connected[j]<-rest.table[ord.rest.table[j],6] +
ord.pct.connected[k]
           ord.pct.restored.large[j]<-rest.table[ord.large.area[j],7] +
ord.pct.restored.large[k]
           ord.pct.connected.large[j]<-rest.table[ord.large.area[j],6] +
ord.pct.connected.large[k]
 }
       graf.ord.rest<-data.frame(ord.pct.connected,ord.pct.restored) #junta
os dados num dataframe para fazer o grafico
       graf.ord.large<-
data.frame(ord.pct.restored.large,ord.pct.connected.large) #junta a outra
ordenacao em um dataframe para fazer o grafico
      par(mfrow=c(2,1)) plot(ord.pct.connected~ord.pct.restored, data= graf.ord.rest,
type="b", main="Cronograma baseado na relação \n ganho de conectividade X
área restaurada",ylab= "Conectividade alcançada", xlab="Área restaurada",
col="black")
       plot(ord.pct.connected.large~ord.pct.restored.large, type="b",
data=graf.ord.large, main= "Cronograma definido pela priorização de \n
formação de maiores áreas contínuas", ylab="Conectividade alcançada",
xlab="Área restaurada", col="red")
      par(mfrow=c(1,1)) #gerar 1000 cronogramas de restauracao aleatoria
       #sim=1000
       aleat<- list()
       for (l in 1:1000)
       {
         sample(rest.id, length(rest.id), replace=FALSE)->a
         ord.restored.a<-rep(NA, length(a))
         ord.connected.a<-rep(NA, length(a))
          ord.restored.a[1]<-rest.table[a[1],7] #gera o primeiro valor de
porcentgem de area restaurada para o ciclo aleatorio
          ord.connected.a[1]<-rest.table[a[1],6] #gera o primeiro valor de
```

```
porcentagem de conexao para o ciclo aleatorio
          for(m in 2:length(ord.rest.table))
\overline{\mathcal{L}}n = m - 1 ord.restored.a[m]<-rest.table[a[m],7] + ord.restored.a[n] #cria do
segundo ao elemento# esta parte não esta funcionando pois nao deixa inserir
os valores no vetor
          ord.connected.a[m]<-rest.table[a[m],6] + ord.connected.a[n] # cria
do 2 ao n elemento# idem obs acima
           ord.restored.a[is.na(ord.restored.a)]<-0
           ord.connected.a[is.na(ord.connected.a)]<-0
 }
         ord.aleat<-data.frame(ord.connected.a, ord.restored.a)
         ord.aleat->aleat[[l]]
        a < -c()
       }
       #Gerar a curva para o crítico de 95%. Ainda não consegui fazer isso
       #É preciso gerar intervalos de quantidade de restauração por exemplo
2,5% da restauração executada, 5%, 7.5%..100%
       # cada um desses intervalos terá cerca de 1000 valores de
conectividade obtidos pelo cronograma ao acaso e a partir deles poderemos
       #estimar o p de 95% de ganho de conectividade para um cronograma de
restauração aleatorio
       #pts<-seq(from=2.5, to=100, by=2.5)
       #for (o in 1:1000)
       # {
       # for (p in 1:length(pts))
\# {
       # z<-aleat[[o]][2]<=pts[p]
}
```
**Arquivo do Help d função** [help\\_restore\\_strat.txt](http://labtrop.ib.usp.br/lib/exe/fetch.php?media=bie5782:01_curso_atual:alunos:trabalho_final:letambosi:help_restore_strat.txt)

#### **Arquivo da função**[restore.strat.R](http://labtrop.ib.usp.br/lib/exe/fetch.php?media=bie5782:01_curso_atual:alunos:trabalho_final:letambosi:restore_strat.r)

#### **Arquivo de dados para rodar a função**[app.csv](http://labtrop.ib.usp.br/lib/exe/fetch.php?media=bie5782:01_curso_atual:alunos:trabalho_final:letambosi:app.csv)

From: <http://labtrop.ib.usp.br/>- **Laboratório de Ecologia de Florestas Tropicais**  $\pmb{\times}$ Permanent link: **[http://labtrop.ib.usp.br/doku.php?id=cursos:ecor:05\\_curso\\_antigo:r2010:alunos:trabalho\\_final:letambosi:start](http://labtrop.ib.usp.br/doku.php?id=cursos:ecor:05_curso_antigo:r2010:alunos:trabalho_final:letambosi:start)** Last update: **2020/07/27 18:46**